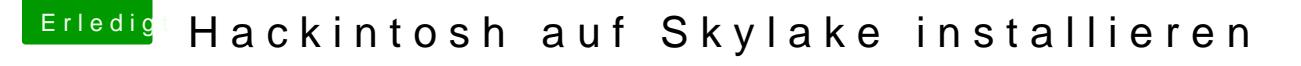

Beitrag von ralf. vom 9. Februar 2016, 21:13

## [@al60](https://www.hackintosh-forum.de/index.php/User/763-al6042/)42

Mac-65CE76090165799A ist ja eine Mainboard-ID... Veraltetes OS, vielleicht

## [@PhilippSchr](https://www.hackintosh-forum.de/index.php/User/36424-PhilippSchramm/)amm

Welche El Capitan-Version hast du genommen. 10.11.0 ? Oder, wann hast du die runtergeladen. Welche Clover-Version